## **A.3.1 Expresa en los estados financieros los esquemas de pasivos, incluyendo los considerados deuda pública**

Adjuntar en un solo archivo PDF los siguientes elementos:

• Impresión de pantalla donde se visualice la consulta o generación del Estado de Situación Financiera y el Estado Analítico de la Deuda y Otros Pasivos del periodo de evaluación, desde el Sistema de Contabilidad Gubernamental del ente público.

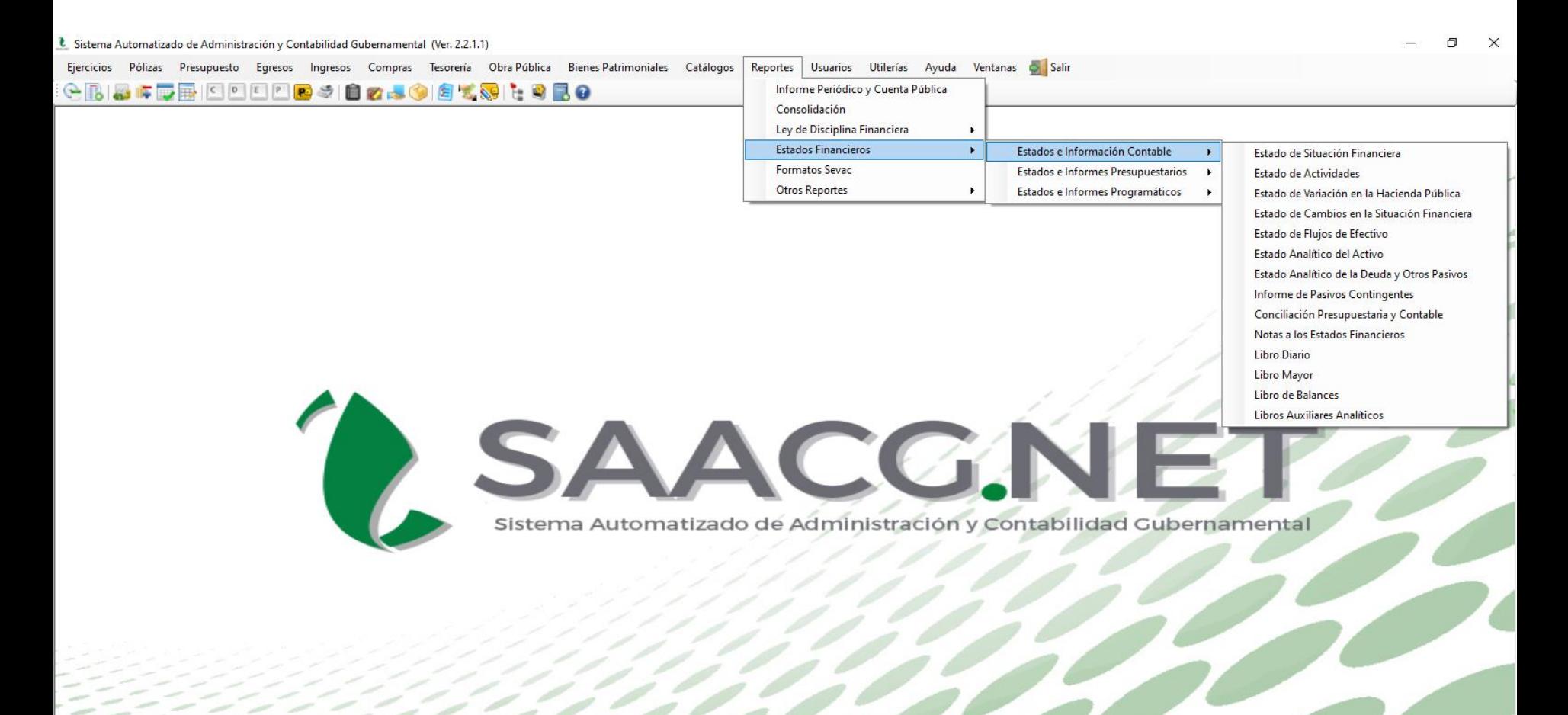

PEÑASCO 2022 2630386 INSTITUTO TECNOLOGICO SUPERIOR DE PUERTO Usuario: Usuario Prueba T Ver: Usuarios Conectados al Sistema - (Usuarios Permitidos: 20)

O

Ħ

Impresión de pantalla del Estado de Situación Financiera al 30 de junio y el Estado Analítico de la Deuda y Otros Pasivos del 1 de enero al 30 de junio del año en curso, en los que identifique los esquemas de pasivos y deuda pública, generado del Sistema de Contabilidad Gubernamental del ente público, conforme la estructura aprobada por el CONAC.

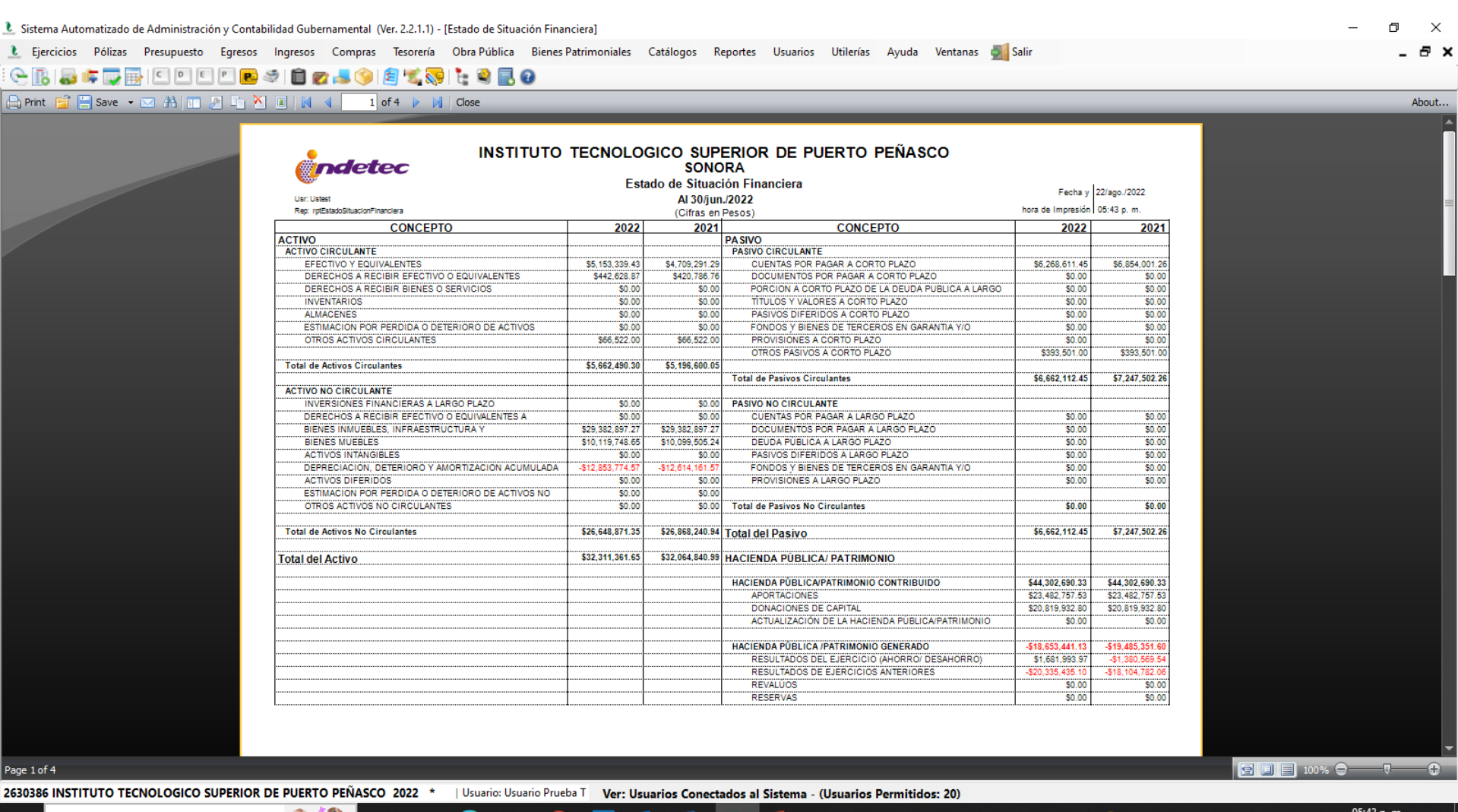

P월

 $\circ \blacktriangleright$ 

₩≣

 $\rho$  Escribe aquí para buscar 81

◯ 36°C Parc. soleado  $\land \mathbb{Z}$  (i) ESP 22/08/2022 Impresión de pantalla del Estado de Situación Financiera al 30 de junio y el Estado Analítico de la Deuda y Otros Pasivos del 1 de enero al 30 de junio del año en curso, en los que identifique los esquemas de pasivos y deuda pública, generado del Sistema de Contabilidad Gubernamental del ente público, conforme la estructura aprobada por el CONAC.

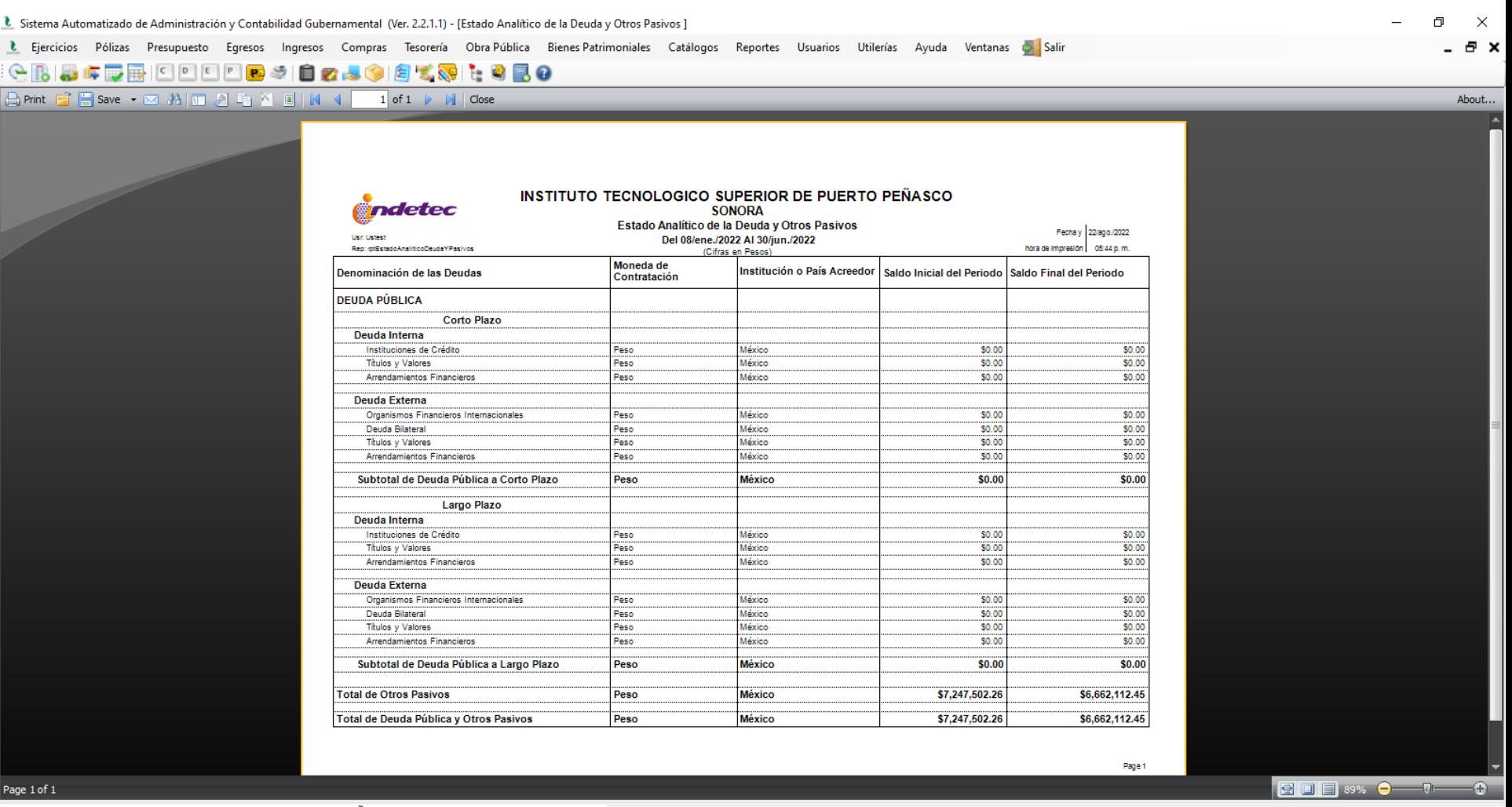

PЗ

 $0\overline{2}$ 

2630386 INSTITUTO TECNOLOGICO SUPERIOR DE PUERTO PEÑASCO 2022 \* | Usuario: Usuario Prueba T Ver: Usuarios Conectados al Sistema - (Usuarios Permitidos: 20)

O

Ħi

Impresión de pantalla del Estado de Situación Financiera al 30 de junio y el Estado Analítico de la Deuda y Otros Pasivos del 1 de enero al 30 de junio del año en curso, en los que identifique los esquemas de pasivos y deuda pública, generado del Sistema de Contabilidad Gubernamental del ente público, conforme la estructura aprobada por el CONAC.

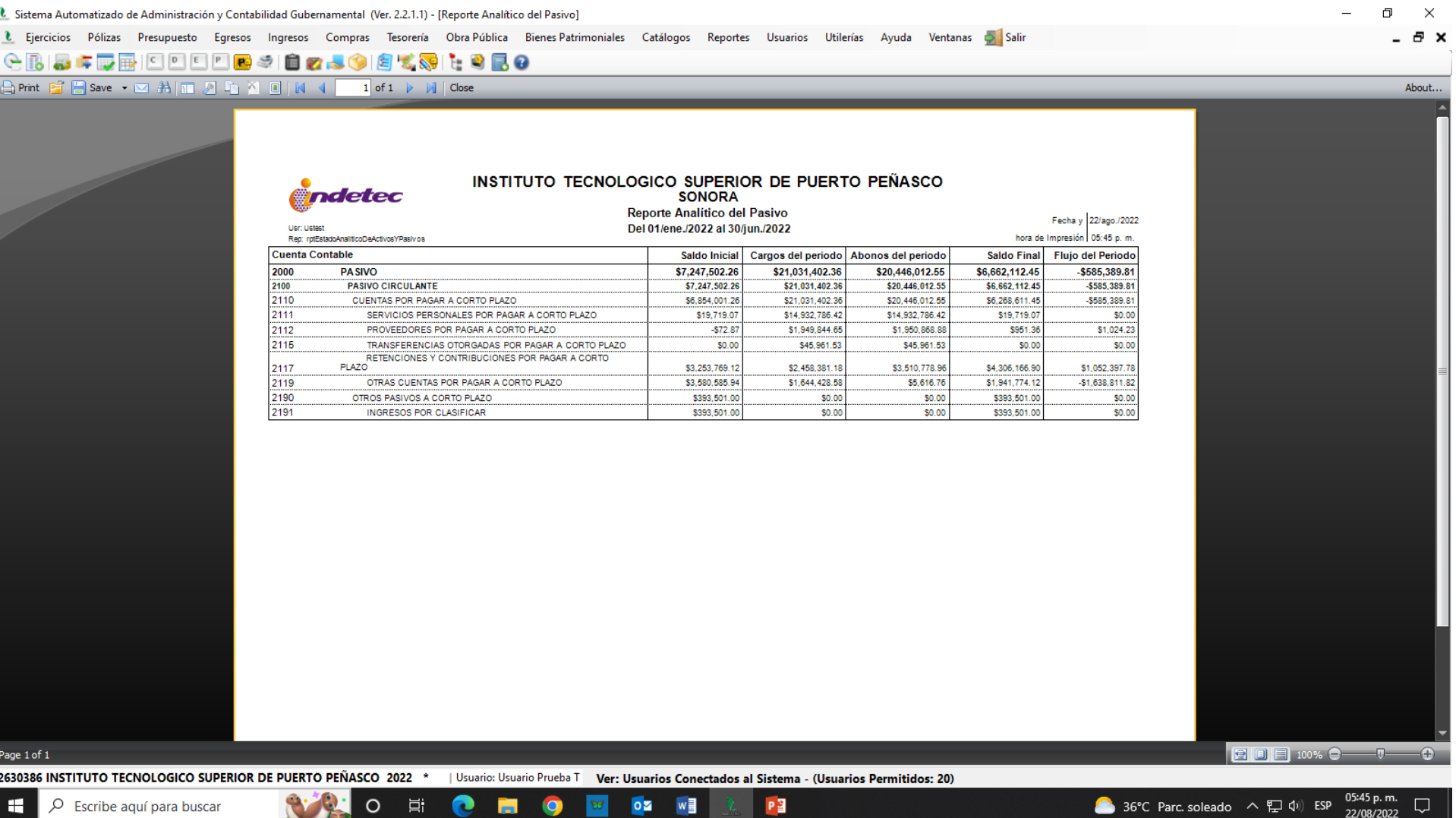